# How To Build The Perfect Home Based Business Around Your Favorite Hobby, Pastime, Sport Or Skill -The 'Profit From Your Hobby System'… Part Five

Students, Artists, Sales People, Consultants, Professionals And Moms And Dads From All Sorts Of Backgrounds Are Becoming Successful In Their Own Home Based Businesses … Would You Like To Be Next?

> By Rocky Tapscott **[www.hobbyandlifestyle.com](http://www.hobbyandlifestyle.com/)**

© Copyright Local Web Solutions

**ALL RIGHTS RESERVED.** You may distribute this ebook freely, sell it, or include it as part of a package as long as it is left completely intact and unchanged and delivered via this PDF file.

Feel free to share this ebook with your family, friends and business associates; you never know, the information it contains may be exactly what they are searching for right now…

If you'd like to learn how you could create a residual income stream for yourself simply by sharing this ebook with others, click here

#### **[DISCLAIMER AND/OR LEGAL NOTICES:](http://www.hobbyandlifestyle.com/mysbiaffiliateebook.html)**

The information presented herein represents the view of the author as of the date of publication. Because of the rate with which conditions change, the author reserves the right to alter and update his opinion based on the new conditions. The report is for informational purposes only.

While every attempt has been made to verify the information provided in this report, neither the author nor his affiliates/partners assume any responsibility for errors, inaccuracies or omissions.

Any slights of people or organizations are unintentional. If advice concerning legal or related matters is needed, the services of a fully qualified professional should be sought.

This report is not intended for use as a source of legal or accounting advice. You should be aware of any laws which govern business transactions or other business practices in your country and state. Any reference to any person or business whether living or dead is purely coincidental.

### **Introduction**

Yesterday you read about Judd Burton, the former Asphalt Company owner who now has three profitable businesses that are highly automated and generate multiple streams of income for himself and his family.

Judd's life changed when he made the leap from Asphalt Man to Digital Man and started selling his products on the Internet.

He then took a business model that up until now has had limited success online, Multi Level Marketing, and found a way to make it work.

Judd is a young man doing very well for himself. His s tory is an inspiration to all of us, especially if you work long hard days doing any form of manual labor job.

You could also make the leap from hard manual labor man (or woman) to a digital future like Judd has done. It's not as hard as you think…

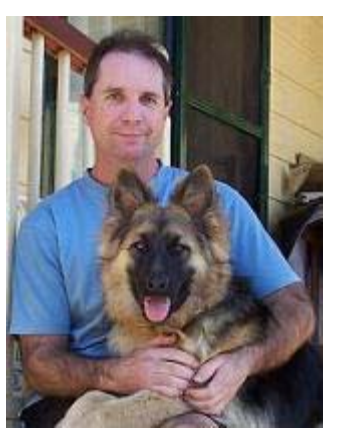

Today you'll meet Jim Nelson, who turned his love of all things juggling into a profitable business, then started a second web business focused on parrot lovers and their needs

Jim has taken two of his favorite things and built *lifestyle* businesses around them.

Are you starting to see a pattern forming here?

Ok, let's take a look at Jim's story…

**Note** - This article contains links to websites with additional important information, so you'll need an active Internet connection to view them.

## **Case Study #5 – Jim Nelson**

Jim Nelson took something that many people know of but know little about, Juggling, and turned it into a very successful web business.

Then he did it again with a site all about parrots. He sells physical products, as opposed to the downloadable products that many online business owners tend to sell, and does very nicely.

He's taken two things he knew about and loved and built web businesses that give him the freedom to live and work anywhere he chooses…

To read Jim's original case study, **[Click Here](http://www.hobbyandlifestyle.com/jim.html)**.

To read his update to see how his businesses have grown and prospered, **[click](http://www.hobbyandlifestyle.com/jim2.html)  [here](http://www.hobbyandlifestyle.com/jim2.html)**.

Don't you just love that?

Let's look at what Jim said about how SBI has helped him succeed on the Internet…

He says, *"Here's how I've grown:* 

*Dec (right after starting with SBI) my monthly unique visitors were about 50-60 a month through March 2002.* 

*"Then I started really using SBI!.* 

*"April doubled to 147.* 

*"May doubled to 373. I started selling juggling supplies, and that keeps growing.* 

*"June to 684.* 

*"July to 975.* 

*"August to 1053.* 

*"And it's been growing ever since.* 

*"(This may not seem like huge traffic to you, but this is for Jugglers!)* 

*"You know how I did it? I wish I could say that I went out and did something brilliant. But I just followed the Action Guide."* 

Does that sound too difficult?

"I just followed the **[Action Guide](http://www.hobbyandlifestyle.com/actionguide.html)**…"

© Copyright Local Web Solutions 4 **http://www.hobbyandlifestyle.com**

And look how his visitor traffic grew. And that was early on. It's grown significantly since them.

Jim started selling the juggling balls his mother made, and then branched out into all sorts of juggling related products.

That's what happens when you follow the system.

Your site starts out as this little thing in your mind, and then grows systematically as you gain knowledge and experience.

Jim also notes, *"This began only last May. Less than 4 months after starting with my mom's creations, we now offer 70 different juggling related items, with a lot more on the way.* 

*"I've been able to build a business using PayPal and Yahoo! Store, but none of it would have happened without Site Build It! -- it is the engine that drives everything.* 

*"I'm ready to keep growing. I tell you, this SBI! is just brilliant!"* 

Like Jim says, SBI is the engine of his businesses.

It's the set of tools and the system that helps ordinary people create extraordinary results. And it available to you too…

Ok, so how do you use Jim's business as a model for your own?

#### **A Five Step Plan For Using Jim Nelson's Web Business As A Model For Your Own…**

**Step 1** – Decide on what your theme will be

Jim took his love of juggling and created a business originally selling just one product, juggling balls, and built it up from there.

You can take an idea you have or hobby just like he has done, it doesn't matter what it is, and using his experience as a model, create a business from just that idea, without a lot of risk or capital invested.

There aren't too many businesses you can start these days with limited funds and low risk that have the potential to return you as much as a well put together web business.

All of our case studies so far have proven that it is possible to work from home and make a very good living doing something that you love.

**Step 2** – Make sure there is already a market for what you want to sell online

Jim did his research and found the words and phrases people were searching for when they were trying to find information on both of his chosen topics.

He then built his websites focused around these key phrases and now has people from all over finding him and buying his products and services.

Again, this process is completely laid out for you in the Site Build It Action Guide.

**Step 3** – Build your website

Like our other entrepreneurs, Jim has created articles and website content that juggling amateurs and professionals (and then parrot lovers for his second site as well) everywhere are searching for.

This attracts people looking for information on these topics from the search engines.

His website visitors read through his informative articles, which have the effect of building his credibility and gaining their trust, and often buy through his website.

The Site Build It **[Action Guide](http://www.hobbyandlifestyle.com/actionguide.html)** takes you step by step through the entire process of how to do this for yourself.

**Step 4** – Find where your visitors are hiding online and get them to come to your website

Jim's web pages position him as 'the' expert in all matters relating to juggling and his free newsletter helps him build a friendly relationship with his many readers.

This constant contact puts potential customers at ease and makes the decision to buy from him that much easier.

When Jim makes an offer for a product in his newsletter, many of his subscribers buy from him.

Jim's parrot site follows along using a similar formula and continues to grow and attract parrot lovers from all over the world.

Your website's content can do the same thing, making your visitors open to buy from you instead of somebody else who's website is just focused on getting his or her hands on their cash…

**Step 5** – Turn your visitors into multiple income streams

Jim sells many different but related products in two markets and he has the potential to create and sell many more.

He also sells other people's products as an affiliate and generates multiple affiliate checks at regular intervals. **[To learn more about Affiliate Marketing,](http://www.hobbyandlifestyle.com/affiliatemarketing.html)  [click here](http://www.hobbyandlifestyle.com/affiliatemarketing.html)**.

There is no limit to the number of pages and monetization options you can choose with your web business. It's really just up to your imagination.

The **[Action Guide](http://www.hobbyandlifestyle.com/actionguide.html)** gives you all the information you need to do this so you can maximize the potential of your web business.

If you would like to sell physical products online like Jim does, and want to know how to get started, **[this page will give you the information you need](http://www.hobbyandlifestyle.com/physical.html)**.

Again, that's the system in a nutshell.

You too can turn practically any business, hobby or pastime into a profitable venture by following these five simple steps.

Do you see how you could use what you've just learned from Jim a profitable web business for yourself?

Would you like to try Site Build It risk free?

For a limited time, you can grab hundreds of dollars worth of additional bonuses by **[ordering Site Build It through this page](http://www.hobbyandlifestyle.com/mysbibonus.html)**.

If these stories have struck a chord with you, you owe it to yourself to give SBI a try. **[Click here to check out our bonus offer](http://www.hobbyandlifestyle.com/mysbibonus.html)** and order your very own Site Build It package.

And if you've ordered Site Build It already, **[please visit this page to register](http://www.hobbyandlifestyle.com/registermysbi.html)  [your purchase and download your bonus package](http://www.hobbyandlifestyle.com/registermysbi.html)**.

Don't miss tomorrow's article where we'll look at how Jerry Mack took his knowledge and experience working for a large business (he was a regional manager for a medical imaging company, and was making them a very good profit) and went out on his own.

Now he sells a similar range of medical equipment and gets to keep the profits for himself.

If you have any questions about whether SBI will work for you, you can ask a Site Build It owner who can advise you. To ask a question, **[click here](http://www.hobbyandlifestyle.com/question.html)**.

To your success,

Rocky Tapscott

**P.S.** Thankyou once again for reading this ebook. The fact that you're still with me indeed proves that you have what it takes to build your own successful business using Site Build It.

If you'd like to learn how you could create a residual income stream for yourself simply by sharing this ebook with others, click here

## **[Related Reading](http://www.hobbyandlifestyle.com/mysbiaffiliateebook.html)**

**1)** Can you see the benefit of building your own web business, but you're just not sure how Site Build It compares to the competition?

To see how SBI compares to the others, **[visit this page](http://www.hobbyandlifestyle.com/compare.html)**.

**2)** But what if you want to create your own web business but you just don't feel you have the time or the ability?

You can have a professional SBI Certified Webmaster do everything for you…

From finding the keywords, to creating the content, building the pages, setting up your list…you can outsource everything and have it all done for you.

To find out how you can have a carefully selected, competent professional Webmaster build your new SBI web business for you, **[click here](http://www.hobbyandlifestyle.com/webmasterdir.html)**.